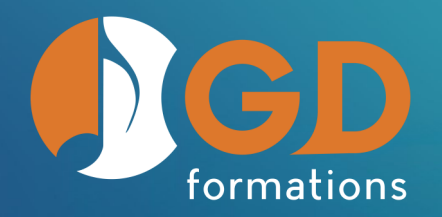

# **06 71 75 77 22**

finale@gd-formations.com www.gd-formations.com

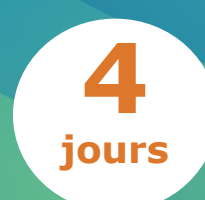

# **Les règles de la gravure appliquées dans Finale**

Révision octobre 2023

## **Objectifs**

Le but de cette formation est de fournir aux participants les compétences nécessaires pour créer, éditer et graver de la musique professionnelle à l'aide du logiciel Finale. Les participants apprendront les bases de la notation musicale, l'utilisation des outils et fonctionnalités de Finale, ainsi que des techniques avancées pour produire des partitions de qualité.

# **Méthodes pédagogiques**

Intégrée à l'intérieur d'un scénario pédagogique conçu de manière progressive, une série d'exercices permet aux apprenants d'explorer les ressources de Finale et d'acquérir les bases nécessaires à son exploitation.

## **Modalité de positionnement**

- Questionnaire d'évaluation de positionnement avant l'entrée en formation.
- Évaluation des acquis à la sortie de la formation.

# **Modalités pédagogiques**

- Évaluation des acquis tout au long de la formation.
- Évaluation de satisfaction.

# **Prérequis**

Avoir soit le niveau du module « Les bonnes pratiques pour utiliser Finale », soit le niveau du module « Passer de MuseScore à Finale », soit le niveau du module « Utilisation d'un logiciel d'édition musicale (finale) ».

## **Formateur et intervenante**

Gilles Defin, formateur agréé IPE Music Frédérique Aubineau, intervenante (graveuse)

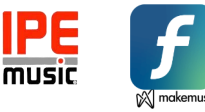

## **Public**

Copistes et graveurs voulant se perfectionner

#### **Lieu**

Sur site client

France entière et tous pays francophones

## **Durée**

4 jours (28 heures)

## **Horaires aménageables**

9h - 12h30 et 13h30 -17h

## **Dates**

#### Nous consulter

## **Délais d'accès**

Inscription préalable 14 jours avant le début de la session

## **Accessibilité**

Les personnes atteintes de handicap souhaitant suivre cette formation sont invitées à nous contacter directement, afin d'étudier ensemble les possibilités de suivre la formation

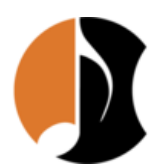

**GD formations** – Saint Martin, 82120 Poupas tél. : 06 71 75 77 22 Courriel : finale@gd-formations.com Site : www.gd-formations.com

## **Tarifs**

*Inclus 1 poste informatique par personne avec clavier midi, souris et casque. Pour la diffusion un vidéoprojecteur et un écran sont mis à disposition.*

#### **Inter** (maximum 10 personnes)

À partir de 2 016€ TTC par personne

- Salarié d'une école de musique associative : à partir de 196€ TTC pour l'association après acceptation du dossier par l'OPCO concerné.
- Intermittent du spectacle, auteur et compositeur : prise en charge intégrale après acceptation du dossier par l'OPCO concerné qui appliquera les barèmes en fonction de la situation professionnelle du demandeur.
- Autres statuts (fonction publique, indépendant, demandeur d'emploi, …) : nous contacter.

#### **Intra** pour un groupe de 8 personnes maximum, (plus nous contacter).

À partir de 5 040€ TTC les 4 jours, tarifs variables selon les modalités de financement.

> Société par actions simplifiée (SAS) - Capital de 1 000 € SIRET : 883 045 890 00026 NAF-APE : 8552Z RCS/RM : 883 045 890 Montauban Numéro TVA : FR73883045890 Déclaration d'activité enregistrée sous le numéro 76 82 01038 82 auprès du préfet de région Occitanie

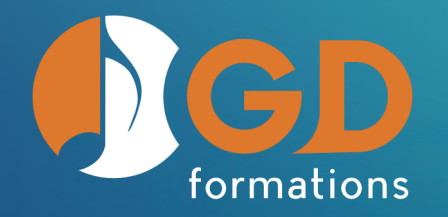

# **06 71 75 77 22**

finale@gd-formations.com www.gd-formations.com

# **Description de la formation**

## **Jour 1**

#### **Le cahier des charges**

- Définition
- Exemples de cahiers des charges
- Les différentes polices, dont les SMuFL (texte et musicale)
- Les différents formats de pages

#### **Création d'un gabarit (ftmx)**

- Présentation de l'utilisation d'un gabarit
- Création d'un gabarit piano
- Création d'un gabarit petit ensemble avec piano, chœur, orchestre avec percussions
- Application de la nomenclature du cahier des charges
- https://www.fransabsil.nl/htm/instrum.htm

#### **Les options de la partition**

• Les réglages suivant le cahier des charges

## **Jour 3**

#### **Gravure**

- L'espacements des notes (JW Note Spacing bibliothèques)
- Les ligatures (Patterson…) et aussi ligature par 2 ou 4 en 4/4
- Les répliques et les a défauts (règles et plug-ins Répliques)
- Placement des expressions (rompre le lien)
- Les liaisons (phrasées articulations) (JW Pattern)
- Les doigtés
- Chant (lier automatiquement les mélismes) élision  $\sim$ (code ASCII)
- Altérations/liaisons dans les accords
- Altérations de précaution (JW Accidentals et plugin de Finale)
- Modification de tempo
	- N-olet/doigtés (JW Defaut Tuplets)
	- Les règles
	- Divisi
	- Longueur trait cadre de reprise

## **Jour 2**

#### **Gestions et applications des bibliothèques**

#### **La mise en page**

- Le format maître
- Réglage de la taille de portée
- La mise en page du conducteur (marges systèmes)
- La mise en page des parties séparées (marges systèmes)
- Partition piano avec l'a défaut du soliste (gérer les parties et taille pourcentage portée)
- Réglages des liaisons de phrasée et formes avancées
- Réglages des catégories de l'outil expression
- Enregistrement du gabarit
- Installation des plug-ins de JW
- Nombre de mesures par système (JW Fit Music)
- Les mesures de silences et grandes pauses (JW Space Empty Rests)
- Les tournes (connaissances des instruments)
- JW Copy Part Layout
- L'espacement des systèmes (Plug-in de Finale)
- La suppressions des collisions verticales (Plug-in de Finale)
- JW Measure Numbers
- JW Start New Piece
- JW Indent System
- Les cadences (JW Conceal Barlines)
- Changement d'instruments (JW Instrument Change)

## **Jour 4**

#### **Notation spécifique**

- Bois et cuivres
- Percussions
- Piano
- Harpe
- Guitare classique
- Cordes
- Vocal

#### **Autres plug-ins indispensables**

- De Jari Williamsson
- Les scripts lua
- Les TGTools
- Perfect Layout (présentation)

#### **Publication**

- Préparation pour l'impression
- Les connaissances de base de l'infographie
- Création du PDF
- https://www.ilovepdf.com/fr
- Préparation pour l'impression